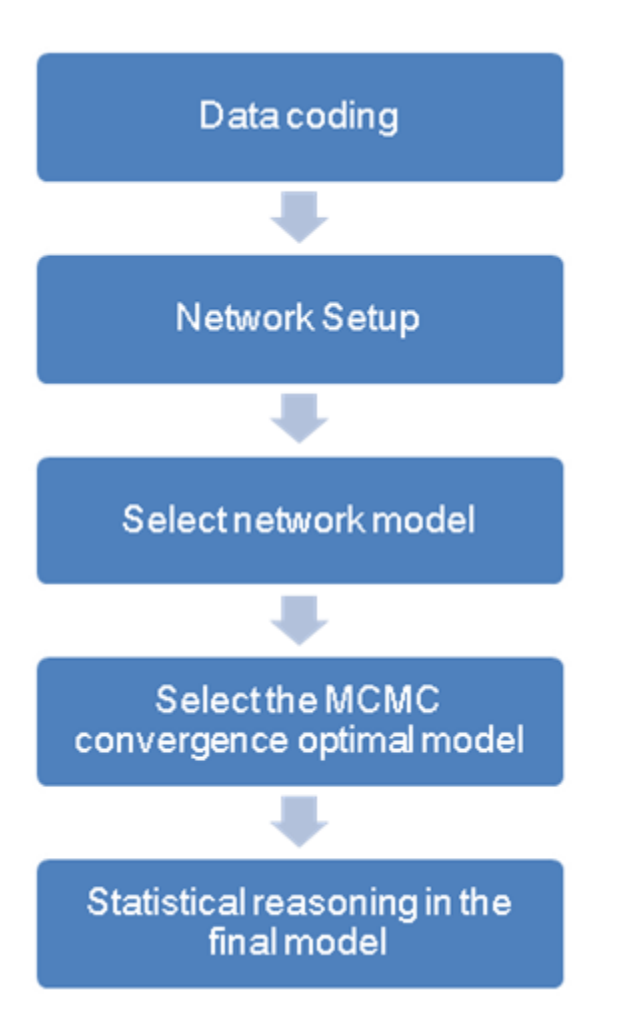

**Supplementary Fig. 5.** Markov chain Monte Carlo (MCMC) flow chart. Markov chain Monte Carlo (MCMC) simulation and convergence diagnosis. Flow char of network meta-analysis using the "gemtc" R package using the Bayesian method. MCMC, Markov chain Monte Carlo; DIC, deviance information criterion. The process is follows as below. After coding the data, setup the network. After setting the network, select network model (fixed or random). To verify if the MCMC simulation converged well, you can check MCMC error, DIC (deviance information criterion), trace plot, density plot and Gelman-Rubin statistics. Then, select the MCMC convergence optimal model. Inconsistency test, forest plot, treatment ranking, league table can be performed.